# VSQIP SERVICES AND MEROVER .<br>Ement

## *National Vascular Registry (NVR)*

### **AAA Devices and Revision Procedures FAQs**

#### **Entering an aortic device**

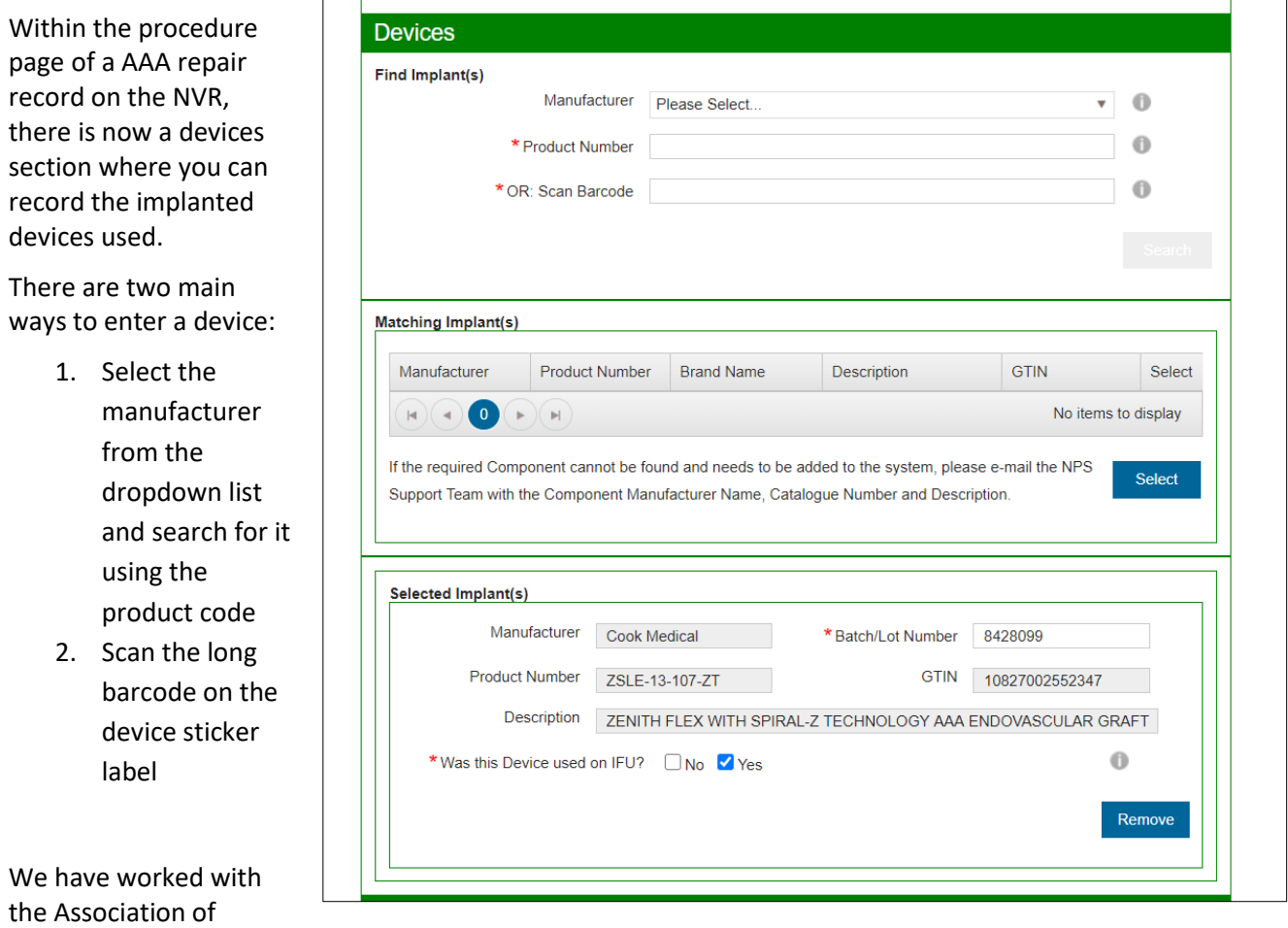

British HealthTech Industries (ABHI) to approach all the companies that manufacturer aortic devices and accessories. The vast majority of companies and devices should be included in the NVR, but we appreciate that not all are. If you are unable to find a device, please email the NVR inbox [\(nvr@rcseng.ac.uk\)](mailto:nvr@rcseng.ac.uk) with the company's name, device name/description, product code and barcode number. We will then endeavour to see if the device can be added in the future.

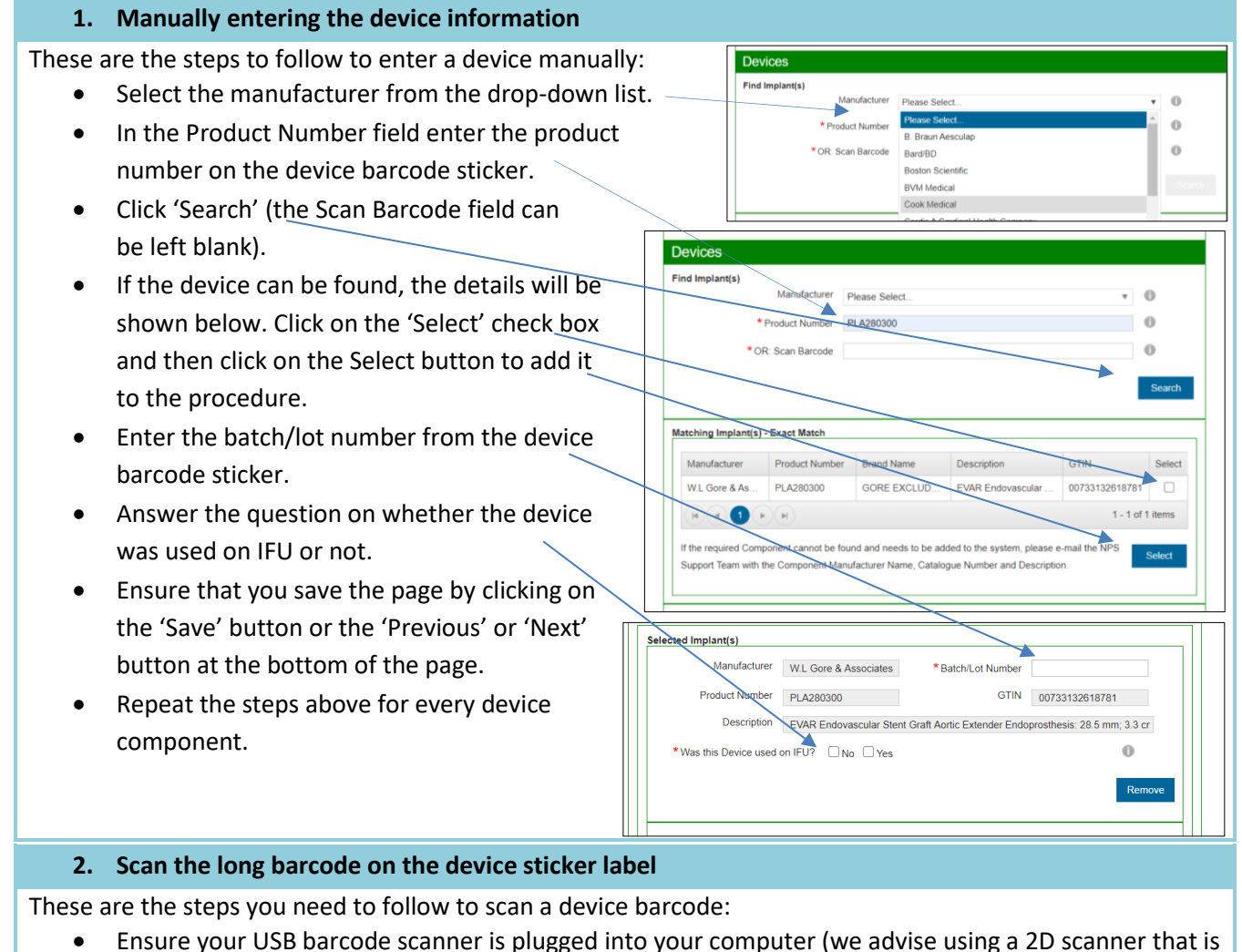

capable of scanning 'normal' barcodes and the newer QR codes.

- Click into the text box entitled 'OR: Scan Barcode' and scan the barcode.
- $\bullet$  If scanned successfully, the long barcode  $\sim$ number should appear in the box.
- Click 'Search' (the manufacturer and product number fields can be left blank).
- If the device can be found, the details will be shown below. Click on the 'Select' check box and then click on the Select button to add it to the procedure.
- The batch/lot number should automatically be populated (as this can be read from the long barcode number). If not, add the batch/lot number from the device barcode sticker.

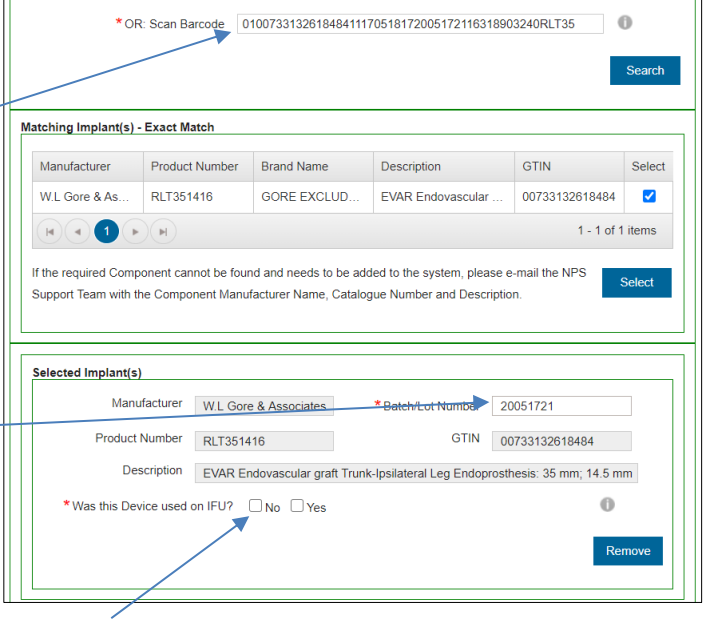

- Answer the question on whether the device was used on IFU or not.
- Ensure that you save the page by clicking on the 'Save' button or the 'Previous' or 'Next' button at the bottom of the page.
- Repeat the steps above for every device component.

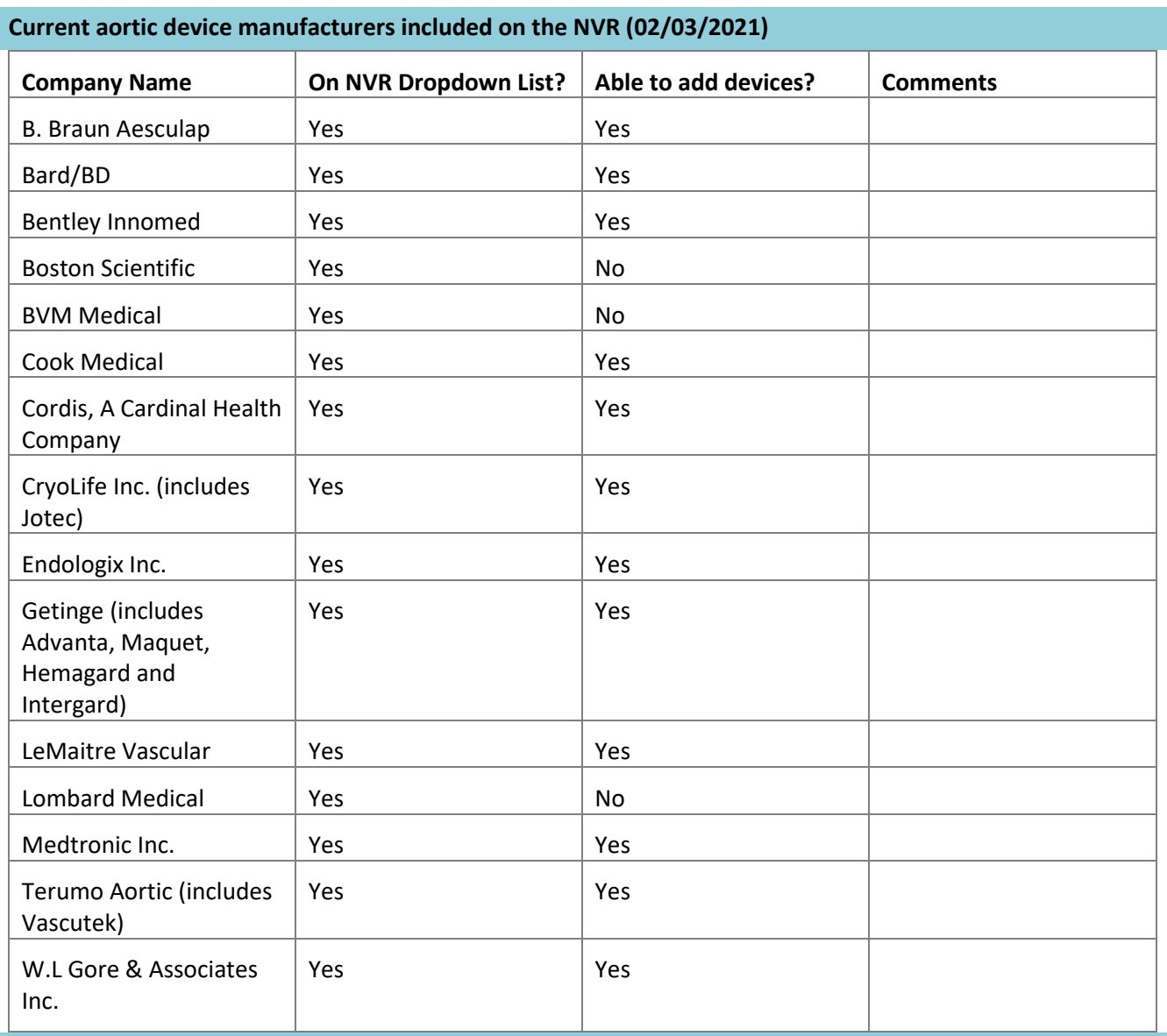

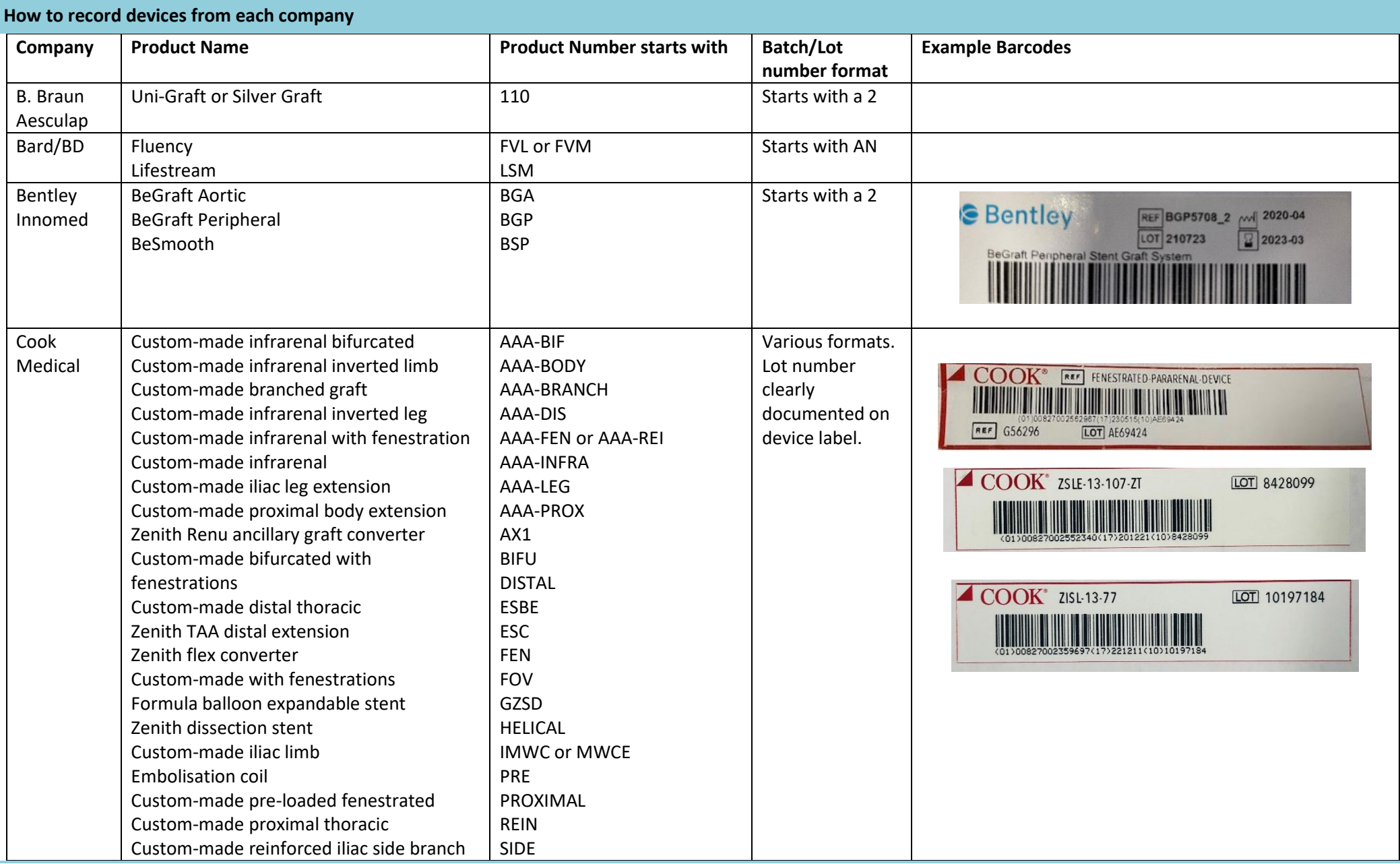

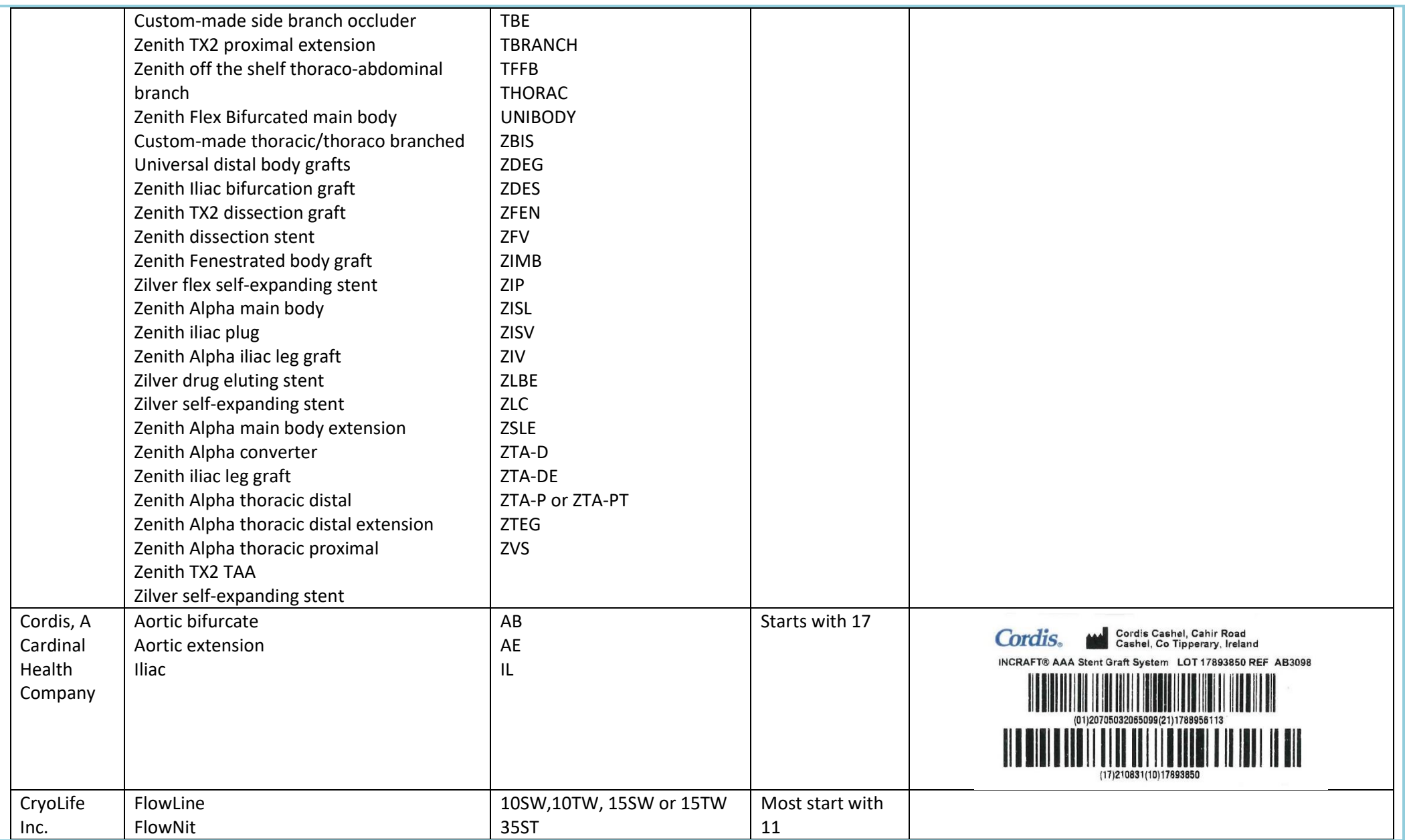

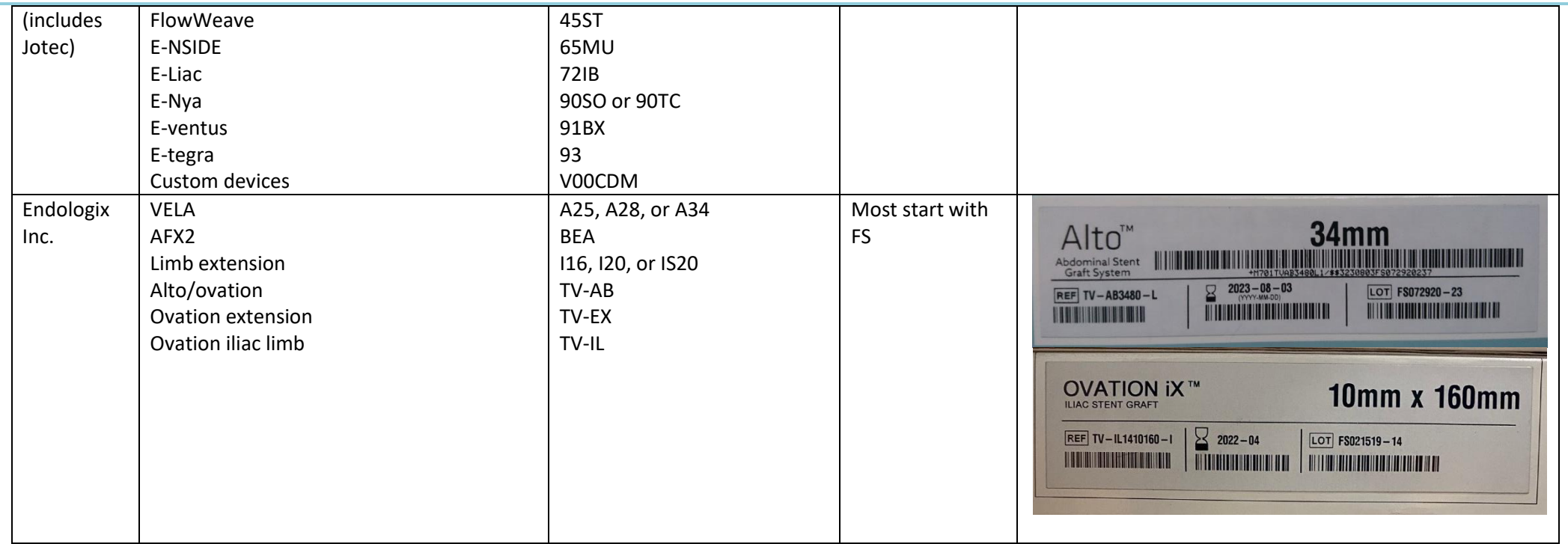

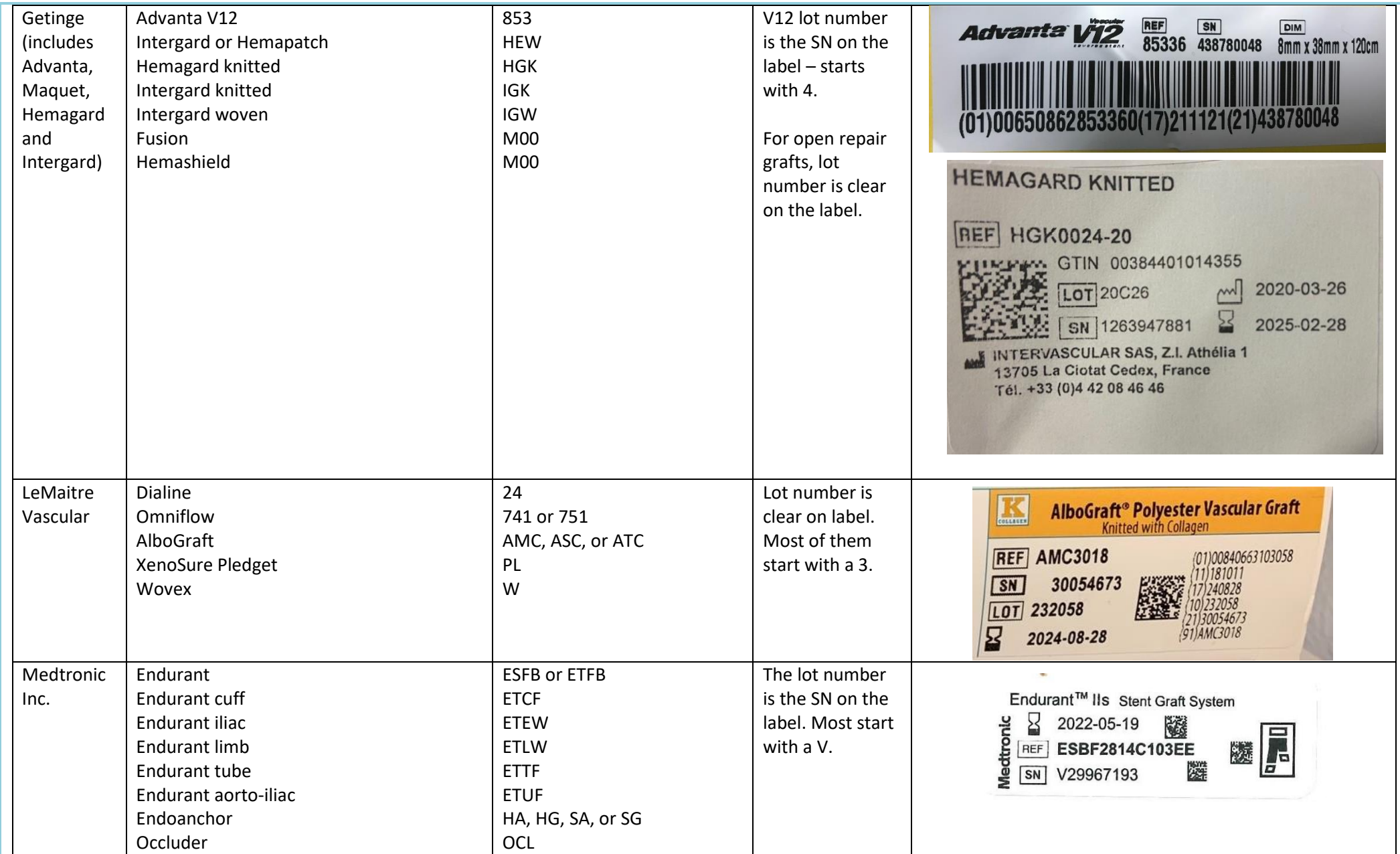

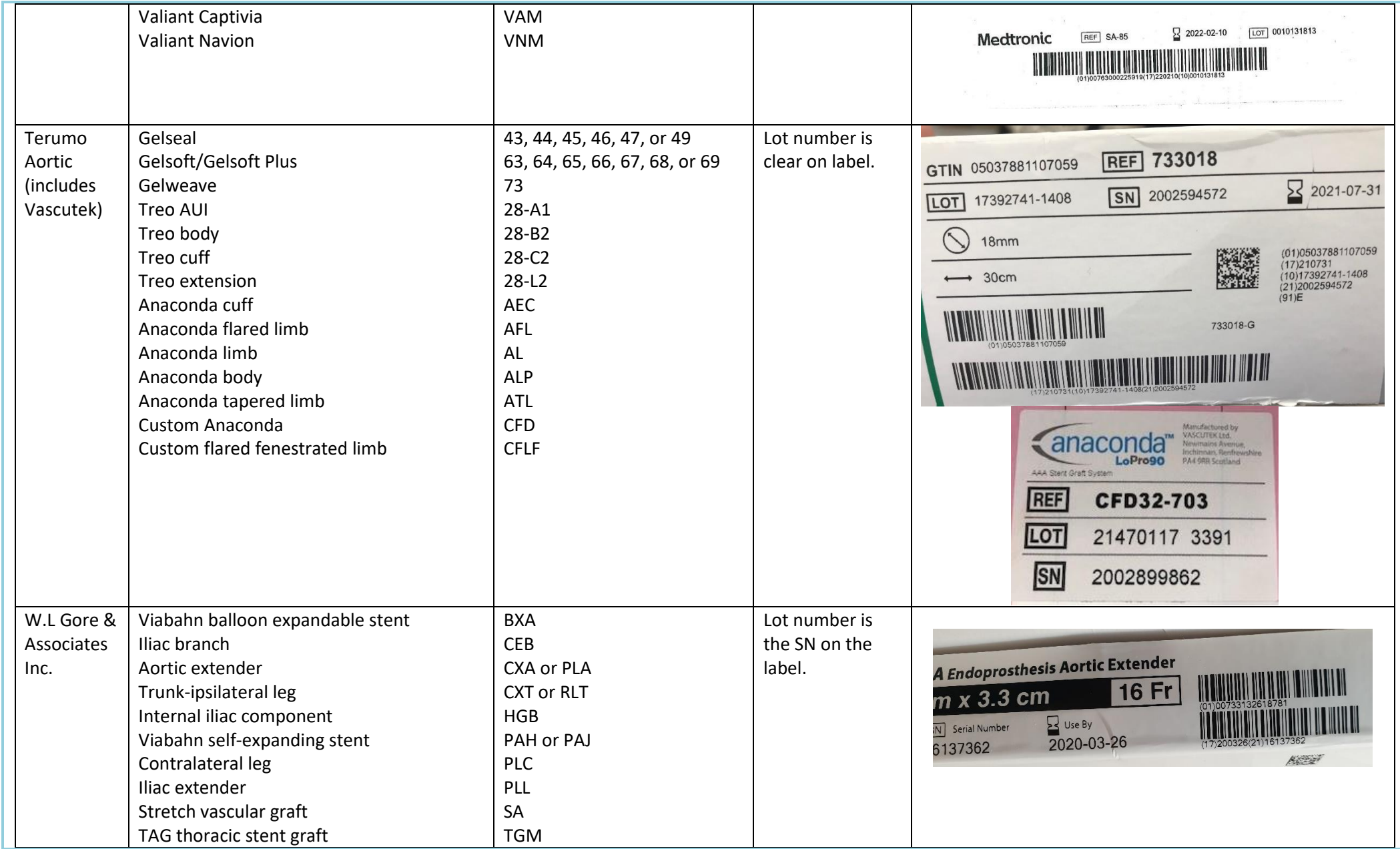

#### **Dataset changes for aortic re-interventions**

The dataset has also been amended so that it's now possible to capture aortic re-interventions in more detail.

The question on whether a patient has had a previous aortic repair has been moved higher up in the pre-op screen on the NVR.

Upon ticking anything but 'No,' 2 new questions appear – 'Indication for Re-intervention' and 'Pre-operative Endoleak.'

A new question in the procedure page now appears, where you can select what re-intervention procedur the patient had.

Additional OPCS codes have also been added to the page so it should be possible to record the correct one.

#### **Other changes to the AAA dataset**

Two new non-mandatory questions have been added to the risk scoring page for non-elective admissions – 'Highest Pulse Pre-op' and 'Lowest Systolic BP Pre-op.'

These were in the old NVD dataset, but not included in the NVR dataset in 2014. Despite poor levels of completeness, they were shown to be strong predictors of risk in a recent re-analysis of old data by the NVR team.

The questions on 'Neck angle,' 'Neck diameter,' and 'Neck length' have been added for open repairs.

This is in order to allow for better comparison of the patient's anatomy when comparing open and endovascular repairs.

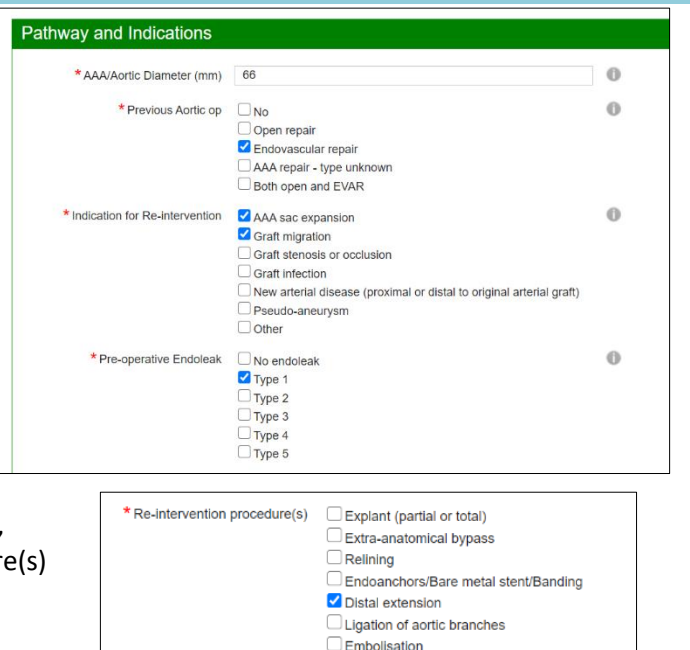

 $\Box$  Other

 $_{\mathrm{v}}^{\mathrm{A}}$  =0 \* Haemoglobin [g/dl]  $\frac{1}{r}$  0 \* Sodium [mmol/l]  $\frac{A}{r} = 0$ \* Potassium [mmol/l]  $\frac{A}{V} = 0$ \* Creatinine [µmol/l] Albumin [g/l]  $\frac{1}{r}$  0 Highest Pulse Pre-op  $\frac{A}{\Psi}$  $\bf{0}$ Lowest Systolic BP Pre-op  $\frac{1}{r}$  0

Proximal extension cuff/Fenestrated cuff

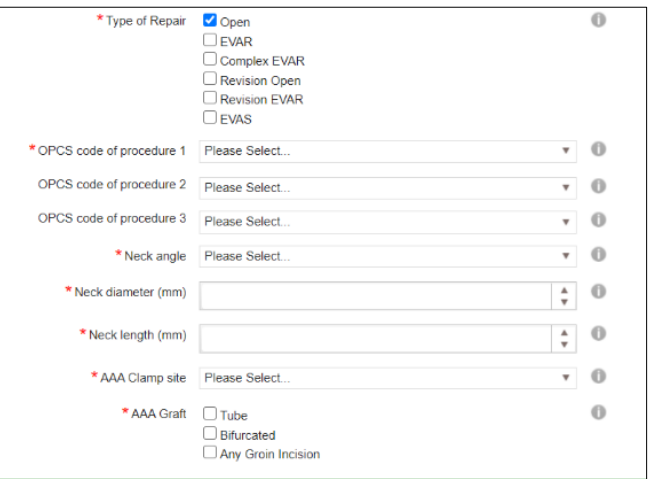